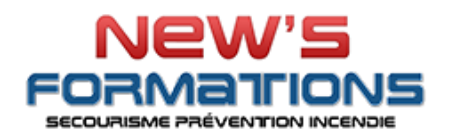

## **PROGRAMME FORMATION**

**Excel – Certification TOSA® - Débutant**

**FOREXCD | RS 5252 | NSF326**

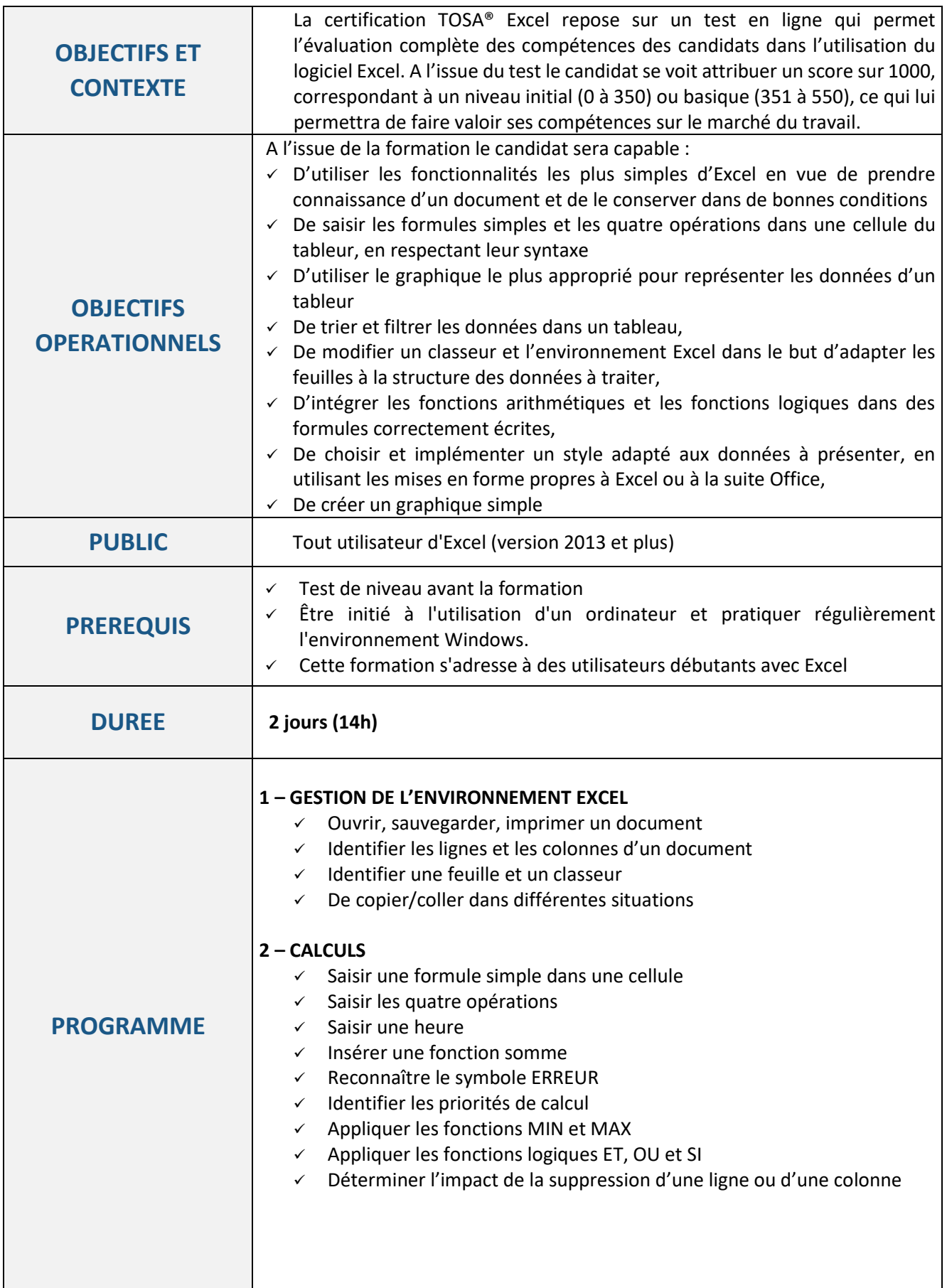

NEWS FORMATIONS

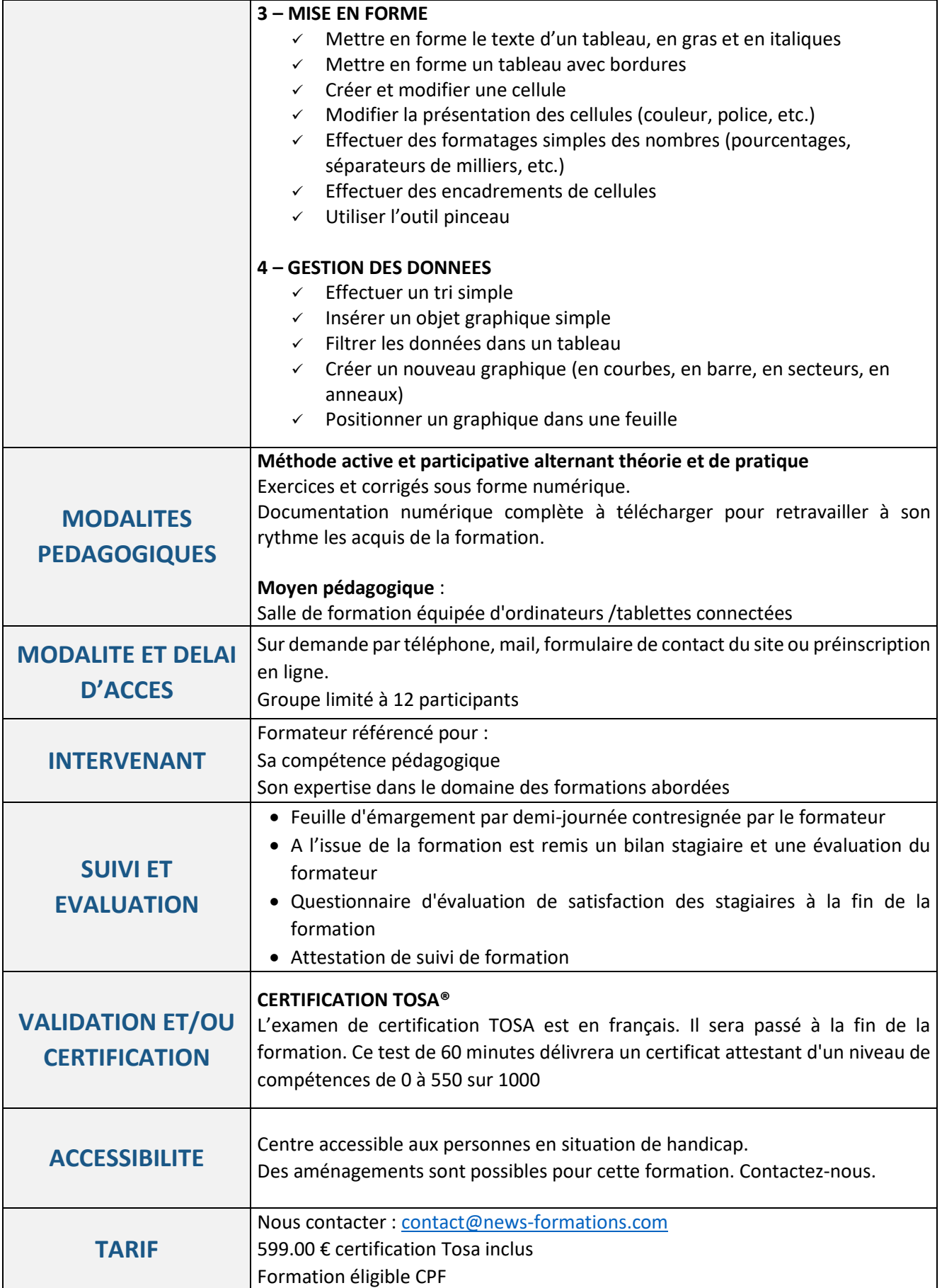